## Verizon Manual Apn Settings For Straight Talk Iphone 4 Tmobile >>>CLICK HERE<<<

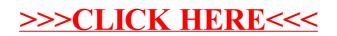